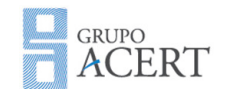

Documento: Modelo de Roteiro de Testes

Data da elaboração: 18/05/2012

## Modelo de Roteiro de Testes

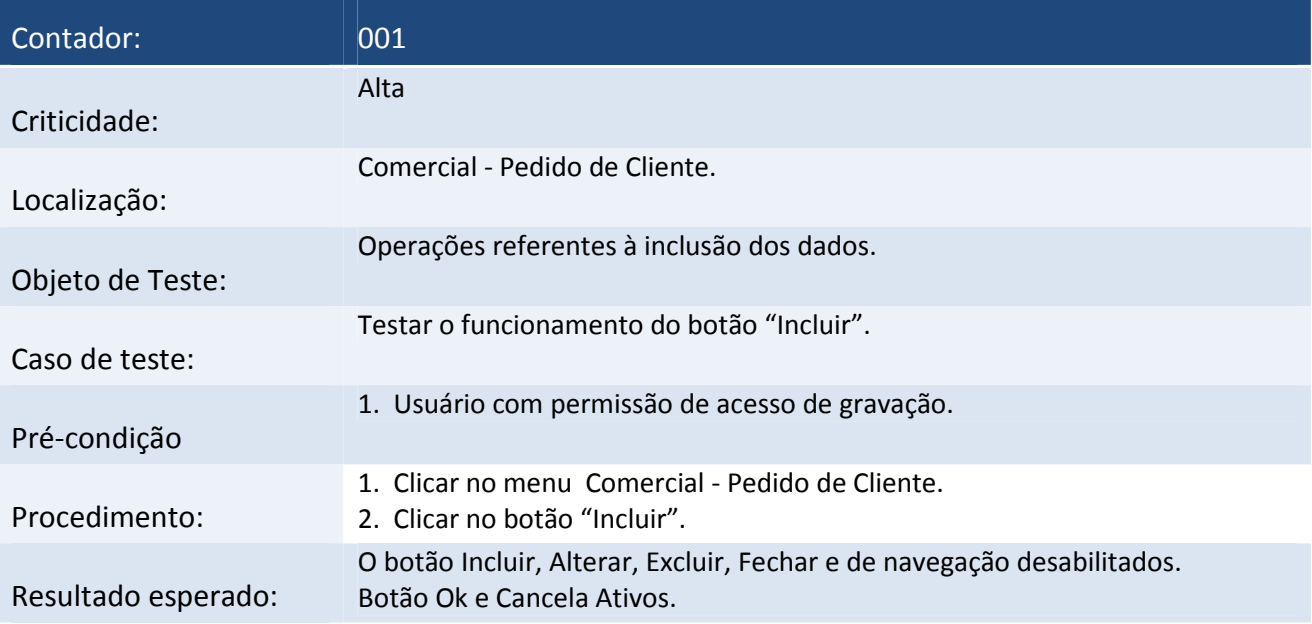

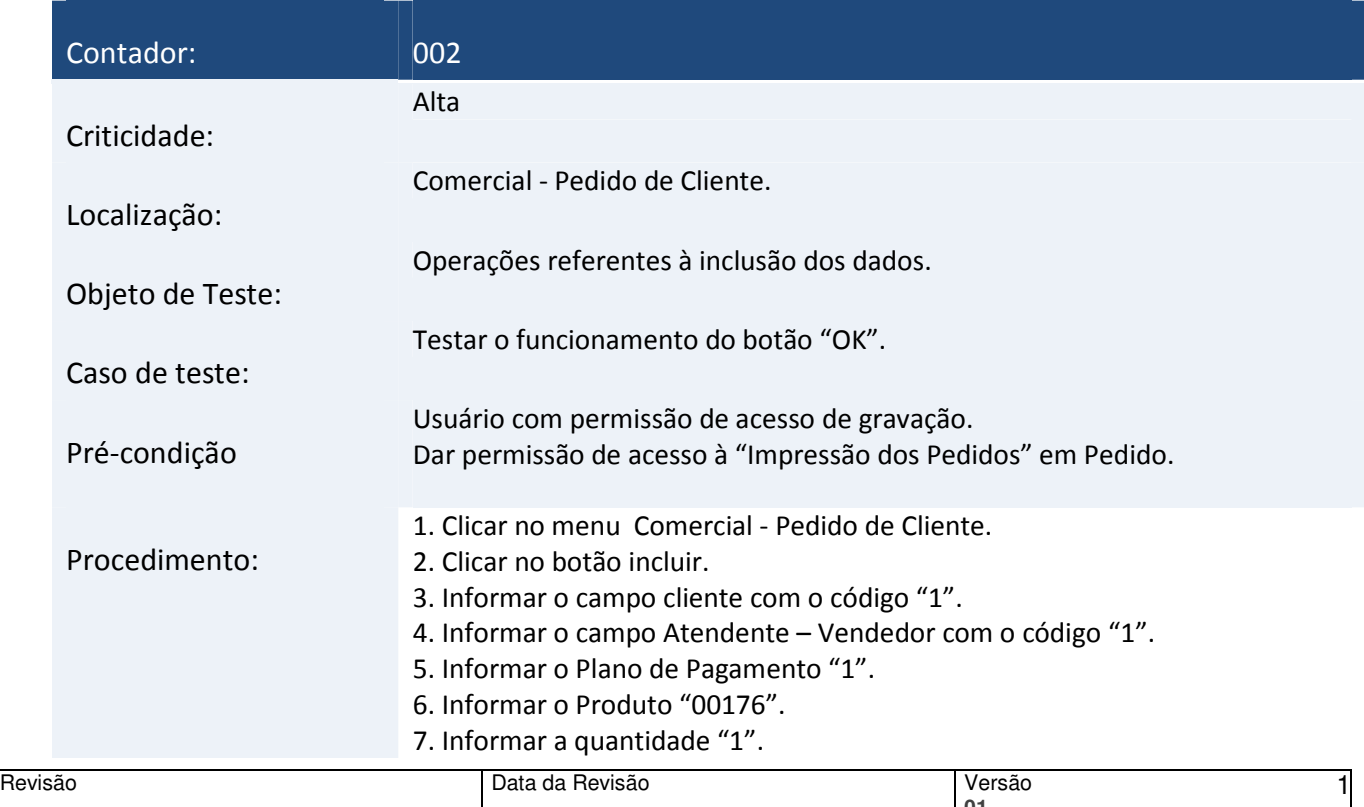

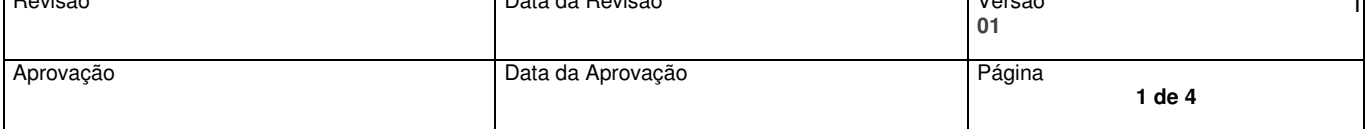

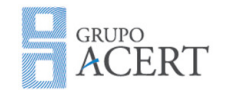

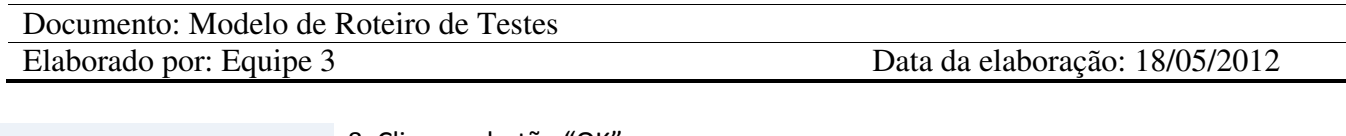

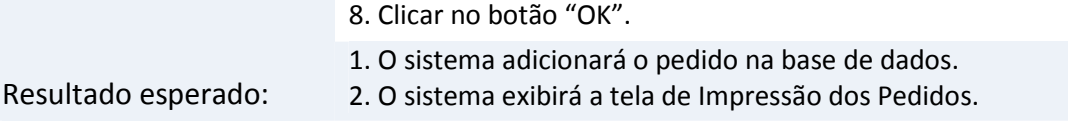

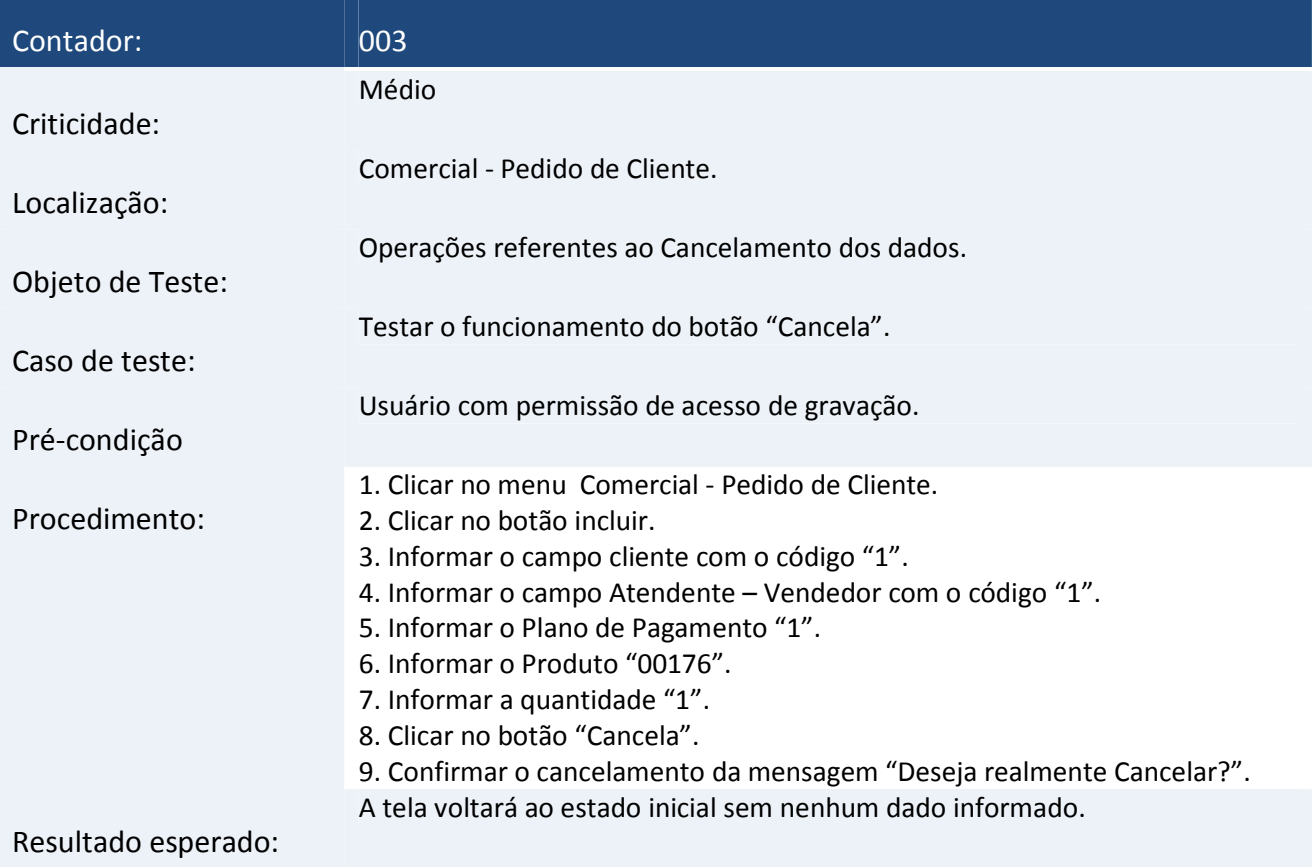

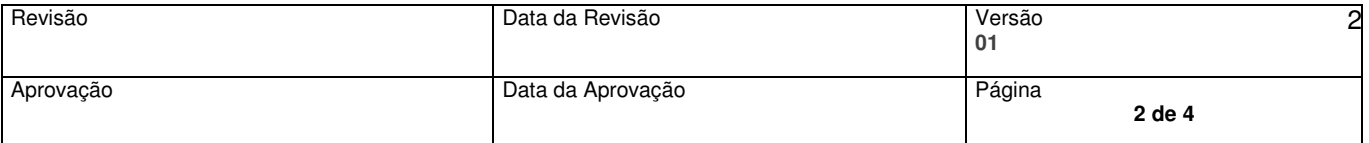

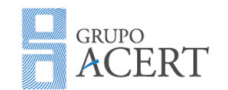

Documento: Modelo de Roteiro de Testes

Data da elaboração: 18/05/2012

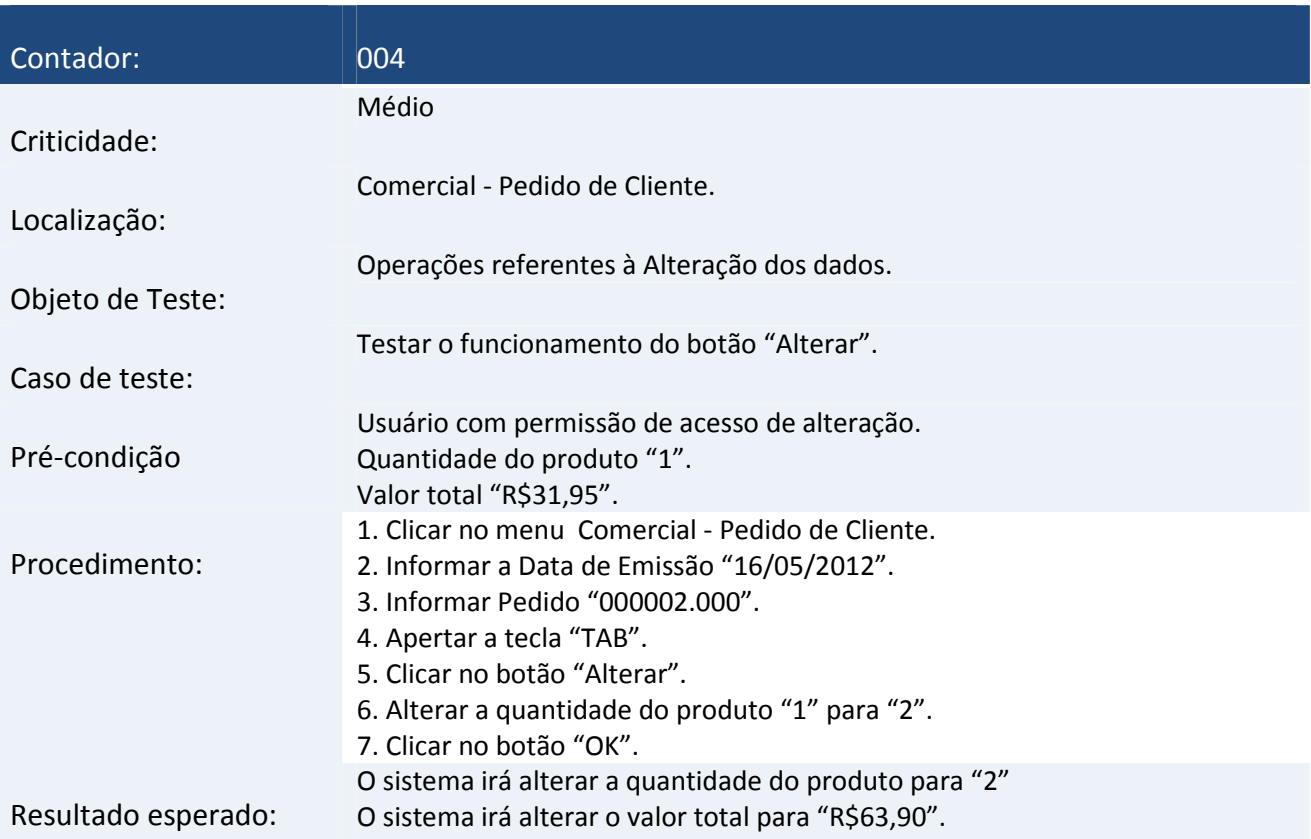

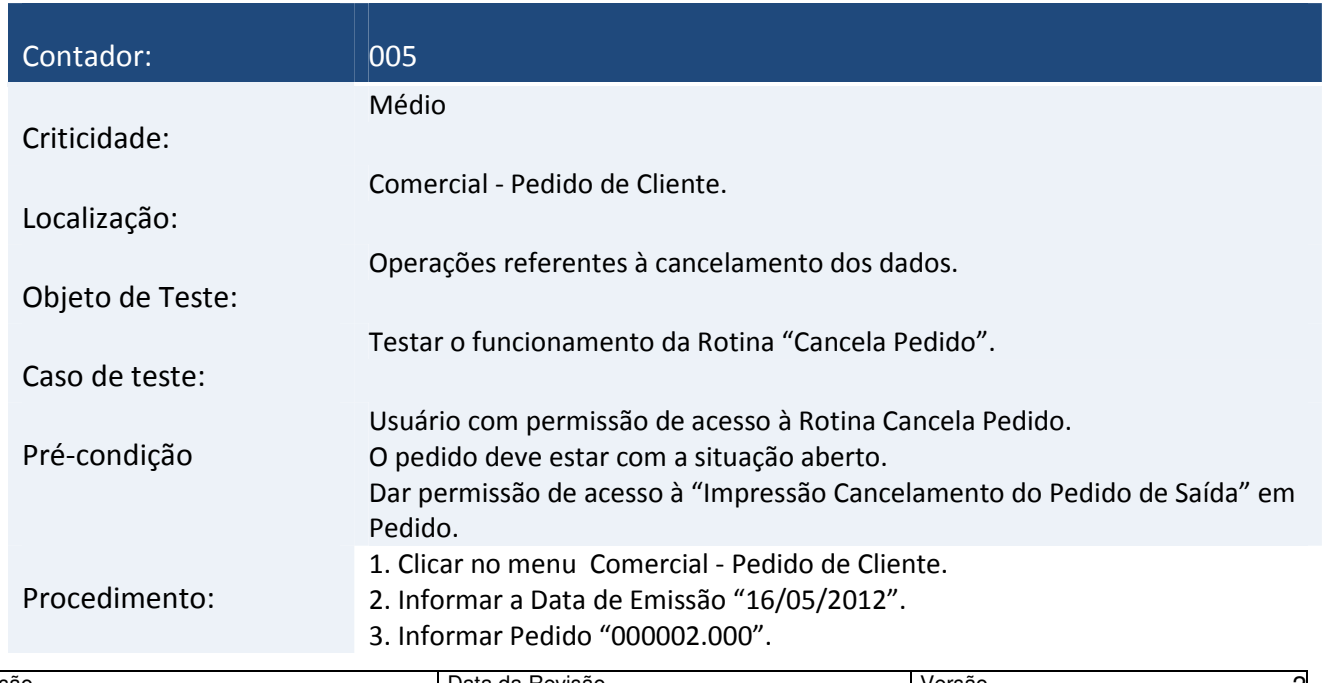

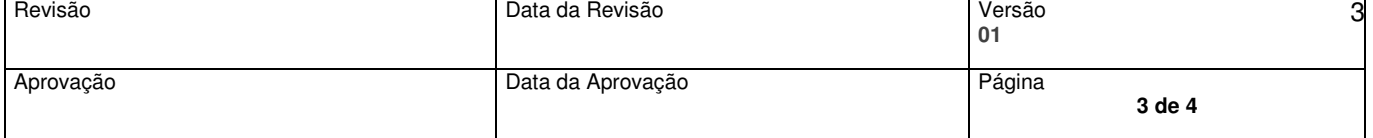

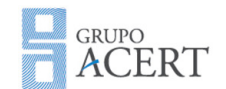

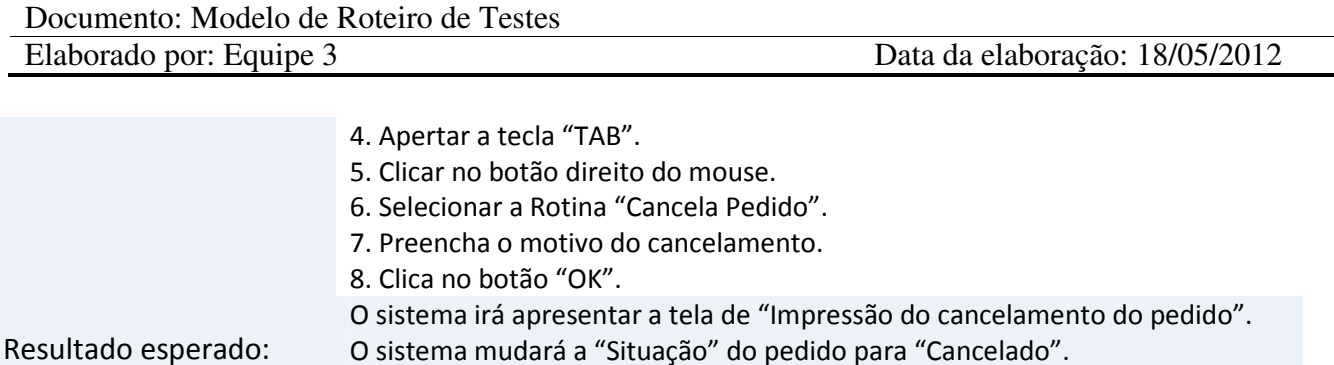

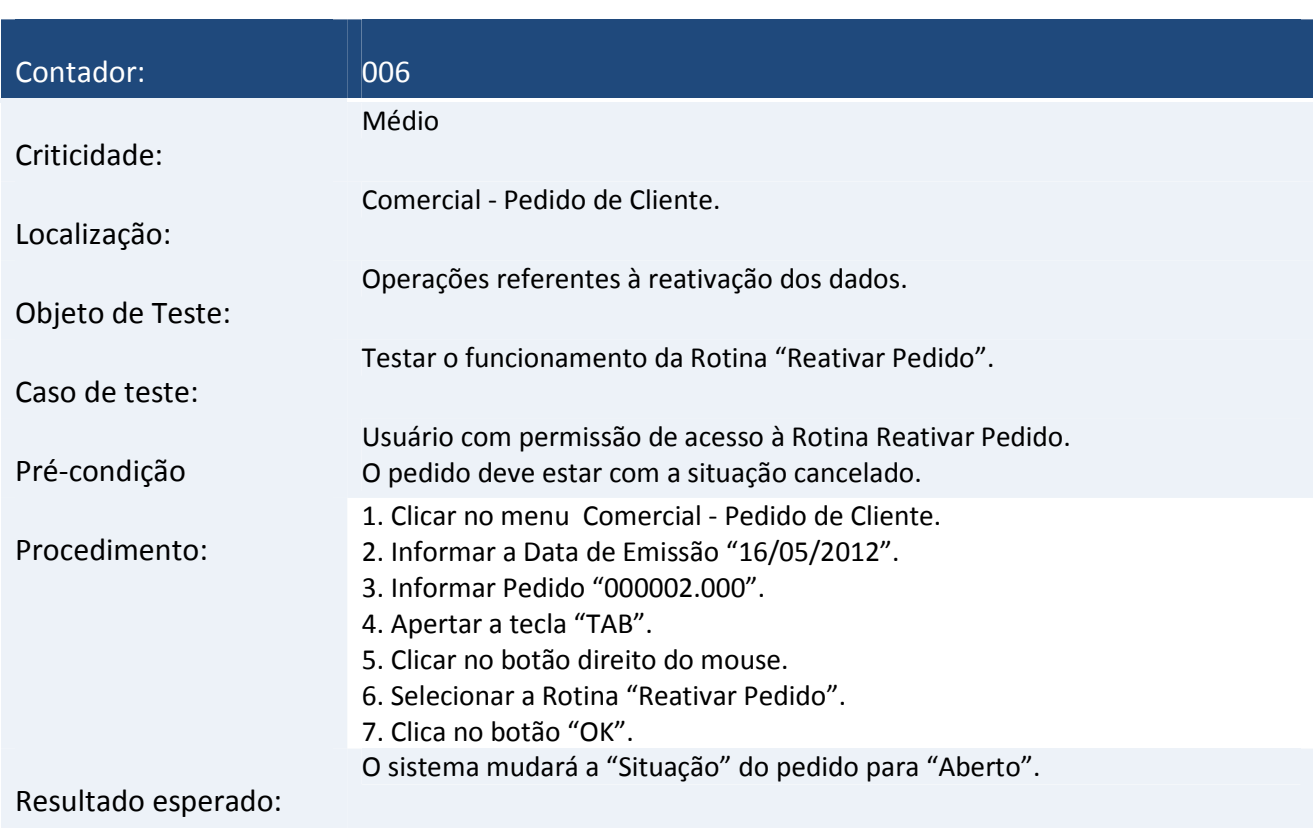

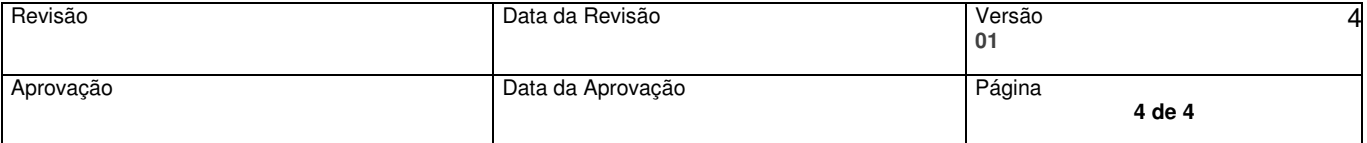